Find/create the electrode depth file corresponding to your monkey in the following location:

From:

<http://dag.dokuwiki.dpz.lokal/> - **DAG wiki**

Permanent link: **[http://dag.dokuwiki.dpz.lokal/doku.php?id=ephys\\_pipeline:electrode\\_depth\\_file&rev=1508836419](http://dag.dokuwiki.dpz.lokal/doku.php?id=ephys_pipeline:electrode_depth_file&rev=1508836419)**

Last update: **2022/12/29 07:15**

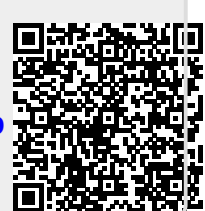